## SAP ABAP table /SAPSLL/BOP\_CD\_REF\_S {GTS: Shipment-Related BOP: Document Reference}

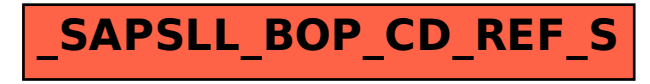